# SitBack Technologies, Inc. Products Overview

SitBack Technologies, Inc. provides a family of PC and LAN backup programs. This Help facility provides information regarding these products. You just click on the product name below.

If you have not registered, we urge you to do so. By registering you qualify for free technical support and notices regarding new products and upgrades when available.

If you want more information on any or all of our exciting products, click on the topic name below or contact us at (913)-894-0808. Our fax number is (913)-894-0250.

Click on the product name below for further information.

# **SitBack For Windows**

# **SitBack For Networks**

# **SitBack For DOS**

# **SitBack Lite**

To exit this Help file, choose the Exit command from the File menu.

To make this file easier to read, enlarge the window by clicking once on the Maximize button at the top right corner of the window.

# **SitBack for Windows**

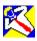

# The Hands-free, Hassle-free Backup System That Gives Up-To-The-Minute Protection -- Automatically.

"TSR\SitBack Stands Above the Field with Backup Programs" PCWEEK Reprinted from PC Week August 27, 1990 1990 Ziff Communication Co.

Your best protection against loss of data is to back up your hard disk frequently. Often backups are seen as a hassle and are put off until it's too late. But with SitBack, up-to-the-minute assurance is automatic. Load it into memory and it works in the background without interrupting your work-no need to exit your program. During computer-idle time and/or at pre-set times you choose, SitBack goes into action to backup newly created or modified files automatically. You're assured of current backups. Hands free. Hassle free.

SitBack for Networks is tested and approved by Novell Labs and can be installed on leading peer-to-peer or server-based net-bios networks.

## **Overview of Key Features**

- Memory resident, requires no user involvement
- Completely upward migratable from SitBack Lite or SitBack For DOS
- Works in background
- Assures complete, current backup
- Works with stand-alone PCs, LAN workstations and file servers
- Backs up new or modified files each time computer is not in use
- Schedules selective backups, hourly-daily-weekly
- Operates in DOS or Windows
- Provides operational control without exiting other programs
- Offers complete total-backup and restore functions

#### **Simple Setup, Instant Protection**

Easy-interface setup screens let you choose which files and directories to back up, how often, and to where. Whenever your keyboard or mouse is inactive or at the pre-set times you choose. SitBack automatically backs up each newly created and modified file. You'll instantly appreciate the peace-of-mind and assurance that up-to-the-minute backups provide.

#### **SBWatch Enhances Control, Protection**

The SBWatch minimized icon allows you to perform supplemental backup operations without exiting your program(s). When a backup is in progress, the icon blinks. Click on the icon, and the system menu offers specific control functions.

Should an error occur, SBWatch issues an audio alert, allowing you to act immediately. With one click, you can view the last error, begin unscheduled backups, cancel, pause or resume a backup.

#### **Works in Both Windows and DOS**

Designed to provide 100% hard disk protection in both Windows and DOS. SitBack works even if you exit Windows to run DOS programs. Changing between the two has no effect on the backup operation.

#### **LAN Backup**

SitBack was also designed with networks in mind. You can use SitBack to backup LAN workstations or file servers--backups can be made to or from any DOS addressable storage device on your network.

## **Pre-set Scheduled Backups**

Scheduling backups is easy. You determine when and how frequently to backup your newly created or modified files. Hourly. Daily. Weekly. Or every time your computer is idle for a pre-set amount of time. You also have the option to backup different files at different times.

# Backup/Restore

- Runs unattended in the background
- Memory resident (19)K; compatible with all software
- Pre-schedule backups from workstations and servers as frequently as

#### needed

- Complete restore capabilities
- One-time setup
- Determine precisely which files and directories to back up
- Archive option; backup multiple versions of files
- Backs up in DOS file format and recreates directory structure
- Successive Backup Utility automatically accesses secondary backup drive if the first fails or is not available
- Disk Rotation Feature lets you automatically update multiple sets of your total backup files
- Back up selected files to different devices
- Back up open files
- Back up to any DOS device (hard disk, optical drive, removable hard disk, floppy)

## **Storage Management**

- Move old or infrequently used files to secondary storage devices
- Purge old or unneeded files to free up valuable disk space
- Automatically compare source and destination drives and delete old files from the backup disk

## **System Requirements**

Windows 3.0 or higher DOS 3.0 or higher IBM PC/XT/AT, PS/2 or 100% equivalent systems Memory requirement: 19k

## SitBack for Networks

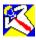

#### **Back Up While You Work**

The totally automated, completely transparent solution for LAN backup and storage management.

For full-time, full-network backup and storage management.

Available in both a 20 user and 100 user versions, SitBack for Networks lets you control and manage the backup of every workstation and server on your network. Easily. With just a one-time set up to pre-schedule unattended backups. Plus, the program runs in the background, so there is no user interruption. And you get all the many innovative features of SitBack for DOS and Windows, praised by industry publications such as PCWeek and InfoWorld.

#### SitBack for Networks is tested and approved by Novell Labs and can be installed on leading peer-to-peer or server-based net-bios networks.

Backup and storage management are critical in a network environment. Because lost data effects not only individual work, but the efforts of an entire team or office.

Until today, your only alternative was conventional backup/restore software. But these programs don't run in the background, so users have to stop working to back up. They also require training to use, so you waste even more time.

## Back up in the background

SitBack for Networks is memory resident. It runs in the background. There's no user interruption. No user training. In fact, users don't even need to know its there.

The program works in both DOS and Windows. It's completely compatible with all your other software. And it requires only 19K memory.

With SitBack for Networks, a one-time set up is all you need to pre-schedule unattended backups of every workstation and server on your LAN-ensuring that network data is always stored and protected.

Choose precisely which files and directories are backed up - when backups

take place - and where specific data is stored. Schedule incremental backups as frequently as you wish: hourly, daily or weekly. Even back up selected files to different devices. It all happens automatically. No other program gives you greater control over LAN backup.

Choose centralized control, decentralized control - or both. So you can easily integrate the program into your existing backup strategy. Back up data to any combination of local devices, network drives or file servers. You can also use the program in addition to your regular backups to tape drives, for an added measure of security.

The program brings to your network all the many innovative features of SitBack for Windows, praised by leading industry publications such as PCWeek and InfoWorld.

You get an impressive array of backup, restore and storage management capabilities.

Here's why SitBack for Networks is the superior choice for LAN backup and storage management:

#### **Provides uncommon flexibility**

Backup selected files and directories to any combination of DOS devices. Multiple files to a single destination, the same files to multiple destinations, you have virtually unlimited choice and flexibility.

## Workstation to Local Backup Device(s)

Backup selected files and directories from a workstation hard disk to any combination of local DOS devices, such as a floppy, hard disk, removable hard disk, hard card, optical drive, even another partition on the same disk.

#### **Workstation to Network Drive**

Backup selected data to the server and/or any combination of DOS storage devices on the network.

#### **File Server**

Backup a file server to any DOS storage device on the local workstation.

Works with any backup strategy

#### **Centralized control**

On peer-to-peer networks, you can back up clients and servers from a single, non-dedicated system. There is no individual installation or training.

#### **Decentralized control**

On server-based networks, you install SitBack on individual workstations. So users can manage their own backups.

#### **Combination strategy**

On both peer-to-peer and server-based networks, you can meet the needs of all your users-those who want to manage their own backups and those who don't.

## **Supplement Regular Tape Backups**

While SitBack does not support tape drives, it allows you to backup selected files and directories between your regular backups to tape drives.

#### SitBack for Networks offers a host of advanced capabilities

- 20 and 100 User versions available
- Backup/Restore
- Runs unattended in the background
- Memory resident (19K); compatible with all software
- Pre-schedule backups from workstations and servers as frequently as needed
- Does not require dedicated PC
- Complete restore capabilities
- One-time setup
- Works on all leading networks; Novell tested and approved
- Determine precisely which files and directories to back up
- Archive option: backup multiple versions of files
- Backs up in DOS file format and recreates directory structure

- Successive Backup Utility automatically accesses secondary backup drive if the first fails or is not available
- Disk Rotation Feature lets you automatically update multiple sets of your total backup files
- Back up selected files to different devices
- Back up open files
- Back up to any DOS device (hard disk, optical drive, removable hard disk, floppy or network drives)

#### **Storage Management**

Move old or infrequently used files to secondary storage devices

Purge old or unneeded files to free up valuable disk space

Automatically compare source and destination drives and delete old files from the backup disk

#### **System Requirements**

Windows 3.0 or higher DOS 3.0 or higher IBM PC/XT/AT, PS/2 or 100% equivalent systems. Memory requirement: 19K

# SitBack For DOS

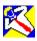

If you're like most people, you know how important it is to regularly back-up your hard disk. But like most people, you probably don't. Why? Because back-up is chore. It's non-productive and traditional back-up software-although fast--requires too much effort, making back-up easy to ignore or forget.

#### **Back-Up While You Work!**

That's why there's SitBack. It works in the background, automatically, even while you work on other programs and during computer-idle time.

SitBack makes back-up a pleasure. Just load it into memory and never worry about manually backing up again.

#### **Up To The Minute Back-Up**

Whenever you create or update a file, SitBack backs it up. So even your most recently saved files are always currently backed-up. And SitBack will even back-up multiple versions of the same file. So you're completely protected.

SitBack lets you decide what to back-up. For example, you can tell it to back-up just specific directories or only data files, like .DOC, .WKS and .DBF files and not to back-up program or command files. And you can tell SitBack exactly when to back-up, like after two minutes of keyboard inactivity or every two hours!

# **Back-Up To Any DOS Device**

SitBack will back-up to a floppy disk, another hard disk, a removable hard disk (such as a Bernoulli Box), and even optical WORM drives. You can even use it on LANs to back-up servers or work-stations.

SitBack uses only 14K of memory and it works with just about every other memory-resident program on the market. It won't interfere with your applications and other pop-up utilities. And SitBack is fast, so you won't be left waiting at the keyboard--you can keep right on working!

SitBack And Relax!

#### THE BACK UP DILEMMA

If you are like most personal computer users, keeping your important files backed up is a bore and a chore. You forget or just never seem to have the time.

Even the fastest back up utility is worthless if no one takes the time to use it. The most critical data on your computer is usually the work you are doing right now; This is exactly what weekly (even daily) back ups miss.

#### THE SOLUTION

Its SitBack, a memory resident back up program that guarantees that your back ups always get done and are completely up-to-date. It works in the background...you don't even know it's there...on both standalone PCs or networks.

SitBack works during computer idle time or at pre-set times of the day or week. Whenever your PC is not in use, just sitting idle, or at pre-set times of the day, SitBack goes to work and backs up any newly created or updated files.

Without lifting a finger or exiting your application program, you are assured of an up to the minute back up of your most important files. Your hard disk is always fully and currently backed up. You remain 100% productive while assured that your important and often critical data is 100% protected.

SitBack, relax...And do 3 things at once! Even if a back up is in progress, you can continue to use your PC and be productive. The back up is totally transparent and will not slow you down.

There's no need to train your staff in back up procedures, or check that they have done them...It's automatic.

You tell SitBack what to back up, what not to back up, when to back up and the rest is left to SitBack.

You can even remove SitBack from memory if you need to free up memory to run memory consuming application programs.

Use SitBack to back up to and from any DOS device (i.e. floppy diskettes, hard disk, removable hard disk. worm or erasable opticals or a network file server).

Back Up Configurations allow you to back up selected drives or directories to the same or different back up destination. You only have to back up what's important.

Select the Archive option and you can keep to 100 of the latest revisions of selected files backed up; You can refer back to them if you ever need to.

Our Directory Navigation Utility allows you to scroll your hard disks directory tree to select what and what not to back up. This eliminates the need to remember or know how to enter complex DOS path statements. And our extensive HELP feature will also assist you should you ever need it.

**LAN BACK UP**.... SitBack is specifically designed to work with all of the popular LAN systems. You can redirect back ups from your hard disk or server to any addressable storage device on your network. Better yet, you can back up some files to one device and other files to a different device.

SitBack's unique time of day/day of week back up scheduling feature allows you to back up selected files on your PC or file server at pre-set times and/or days of the week, in the background and unattended.

Should disaster strike and your files get zapped or your PC goes down.. you won't be out. Your files are backed up in DOS file format, so they are exactly the same as the original. They are even backed up to the same directories. You can display a directory, copy them, use them on another machine, access them via your software programs or do whatever you like with them. You have immediate access to your important files.

## **System Requirements:**

PC/XT/AT/PS/2 or 100% compatibles, DOS 3.0 and above, 18K of System Memory

## SitBack Lite - For Windows

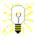

Finally, A Backup Program So Simple and Affordable, You'll Actually Use It!!!

SitBack Lite is the simplest and most affordable backup and storage management program on the market today. The program consists of 4 powerful and indispensable backup and storage management utilities.

We all know that backing up your valuable data is important, but very few of us actually do it. SitBack Lite makes backup simple. You don't have to be an expert or read a 200 page manual. Includes many of the features found in more expensive programs.

From the makers of SitBack for DOS and Windows, praised by leading publications such as InfoWorld and PC Week.

#### **One Step - Windows Installation**

Totally automatic. Creates SitBack group and icon. You'll be using the program in minutes.

## 4 Powerful, Indispensable Utilities

One step backup, restore, move and purge. All the utilities you'll need for your data protection and storage management needs.

# Simple Setup, Simple to Use

Easy interface screens provide one-step procedures for each utility. Save commonly used configurations.

# **Comprehensive Help**

You won't even need the manual.

# **LAN Compatible**

Use SitBack Lite to backup to or from a network drive

Works with all popular peer-to-peer or server based networks such as Novell Netware, Netware Lite, Lantastic, Banyan and all others.

# **Works With Any DOS Device**

Including floppy diskettes, another hard disk, removable hard disk, optical disks, flopticals and network drives.

#### **Comprehensive Documentation**

Our simple, on-line documentation is full of examples. Comparable programs have 200 page manuals.

#### **Expert Technical Assistance**

You can expect the best expert technical support available. It's just a phone call away.

#### **System Requirements**

Windows 3.0 or higher, DOS 3.0 or higher IBM PC/XT/AT, PS/2 or 100% equivalent systems.

# **Backup**

- Make full or incremental backups.
- Selectively backup only the files which are important to you.
- Splits large files onto multiple diskettes.
- Backup files which are older, newer or between certain dates.
- Exclude files, files with common extensions or entire directories.
- Store commonly used backup configurations.
- Recreate directory tree structure.

#### Restore

- Restore individual files, all the files in a directory, files with common file name extensions or an entire hard disk. Be as selective as you want.
- Restores only the latest versions of files.
- Recreates directory tree structure.
- Restore to original directories or selected ones.

#### Move

- Free up valuable primary storage space by moving infrequently used files you want to retain to a secondary storage media.
- Copies files from one drive to another and then deletes each file as they are successfully copied from the source.
- Recreates directory tree structure.
- Move files which are older, newer or between certain dates.

# **Purge**

- Delete files and directories from your backup media prior to reusing them. Or, use it to free up valuable disk space by selectively deleting files which you no longer want.
- Verify file by file or global.
- Purge files older than or between certain dates.